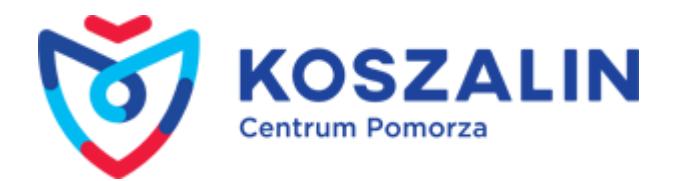

Opublikowany w Serwis Urzędu Miejskiego w Koszalinie [\(https://www.koszalin.pl](https://www.koszalin.pl)) [Strona główna](https://www.koszalin.pl/pl) > [Lista aktualności](https://www.koszalin.pl/pl/aktualnosci) > Zostaw 1% w Koszalinie

# **Zostaw 1% w Koszalinie**

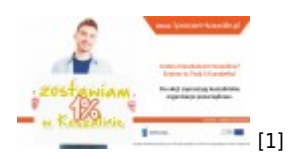

## **Zostawiam 1% w Koszalinie – II edycja**

Już kolejny rok z rzędu gorąco zachęcamy mieszkańców Koszalina, aby przekazując swój 1% podatku , zdecydowali się wesprzeć, te rodzime, koszalińskie organizacje.

To one na co dzień działają na naszą rzecz!

Przy przekazaniu podatku, nie wydajesz ze swojej kieszeni ani złotówki, ponieważ jest to kwota należna państwu. Natomiast dla organizacji jest to ogromne wsparcie, by móc realizować działania na rzecz swoich podopiecznych.

### **Daj im szanse na rozwój! Dołącz do akcji i zostaw swój 1% w Koszalinie!**

Baza 35 koszalińskich organizacji uprawnionych do 1% znajduje się na naszej stronie: <http://www.1procent-koszalin.pl> [2]

## **TO PROSTE!**

**Znajdź** nazwę i nr KRS organizacji, której chcesz przekazać swój 1% podatku [\(http://www.1procent-koszalin.pl](http://www.1procent-koszalin.pl) [2]) **Wpisz** te dane w odpowiednią rubrykę rozliczając PIT [\(https://secure.e-pity.pl/online/pit2013/index.php](https://secure.e-pity.pl/online/pit2013/index.php) [3])

Akcja "Zostawiam 1% w Koszalinie" przeprowadzana jest w ramach projektu "Koszalin - miasto na model. Program współpracy samorządu z organizacjami pozarządowymi" realizowanego przez Pracownię Pozarządową w partnerstwie z Fundacją Nauka dla Środowiska i Urząd Miasta Koszalina.

- [Więcej aktualności](https://www.koszalin.pl/pl/aktualnosci) [4]
- [Archiwum](https://www.koszalin.pl/pl/archiwum) [5]

#### **Odnośniki**

[1] https://www.koszalin.pl/sites/default/files/field/image/baner\_um.jpg

- [2] http://www.1procent-koszalin.pl
- [3] https://secure.e-pity.pl/online/pit2013/index.php
- [4] https://www.koszalin.pl/pl/aktualnosci
- [5] https://www.koszalin.pl/pl/archiwum